## > EI llenguatge d'etiquetatge HTML

Ja hem dit anteriorment que l'HTML utilitza marques o etiquetes per presentar les dades d'un document. Aquestes etiquetes defineixen les parts, la situació i l'aspecte d'una página; és a dir, són unes instruccions que es podrien traduir com a «títol», «tipus de lletra», «mida de la lletra», «color», «insereix imatge», «posició», «enllaç», etc., i que donen forma a un document.

Les etiquetes estan formades pels símbols < i >, entre els quals s'escriu la instrucció que es desitgi segons el llenguatge HTML. Així, per exemple, si volem que en una página web es vegi en negreta el text "El llenguatge d'etiquetes HTML», s'ha d'escriure:

## <B> El llenguatge d'etiquetes HTML </B>

ja que l'etiqueta <B> indica l'ús de la lletra negreta. Per tancar l'etiqueta sempre s'escriu la mateixa marca, però amb la barra inclinada (/), tot i que no sempre és necessari tancar-les.

## Estructura bàsica d'un document HTML B

Tot document HTML ha de començar amb l'etiqueta <HTML> i acabar amb l'etiqueta </HTML>, perquè, d'aquesta manera, el navegador que utilitzem sabrà que ha d'interpretar la informació que rebi com a codi HTML. Els documents HTML es divideixen en dues parts: la capçalera i el cos.

La capcalera comença amb l'etiqueta <HEAD>. Acostuma a contenir informació que no apareix a la pàgina web, com per exemple:

<TITLE>, que apareix a la barra de titol del navegador.

El cos és la part del document que es mostra al navegador, i comença amb l'etiqueta <BODY>. En aquest cas, s'hi poden definir propietats, com ara:

- <H1>, <H2>, <H3>, ..., que són títols d'encapçalaments;
- <B>, que indica l'ús de text en negreta:
- <l>, que indica l'ús de text en cursiva,

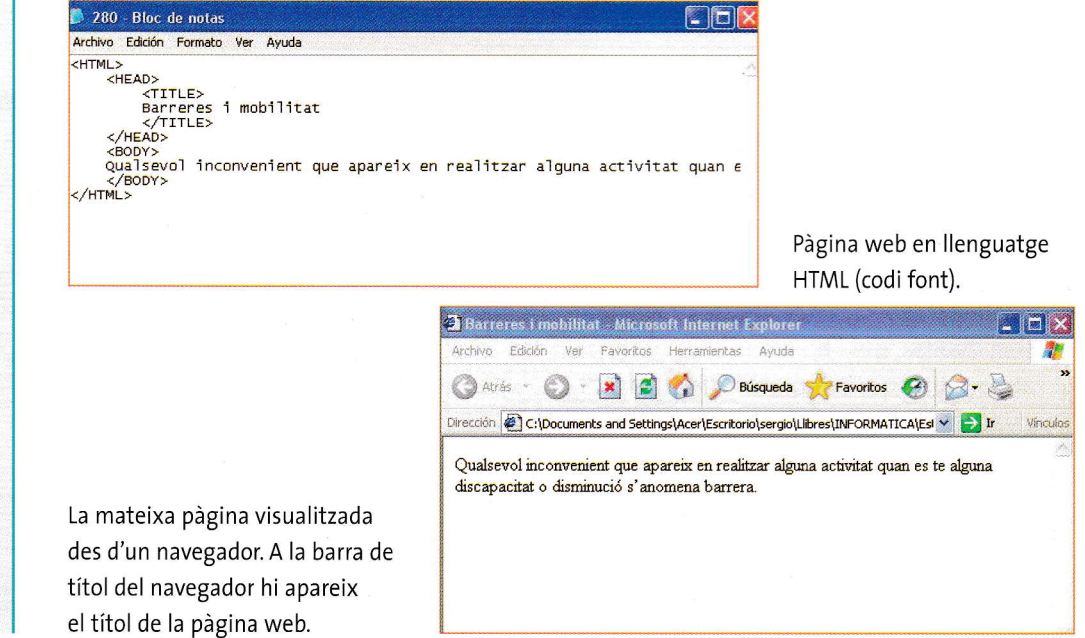

Uns quants aclariments:

- Les etiquetes de l'HTML es poden escriure indistintament en majúscula o en min úscula.
- ' Algunes etiquetes no cal tancar-les, com per exemple <BR>, que força un canvi de ratlla.
- Quan s'escriu amb I'HTML, no és imprescindible tabular, però és recomanable, ja que ajuda a ordenar les etiquetes i a no cometre errors.
- Entre una etiqueta i el text és indistint que es deixi un espai en blanc.

278